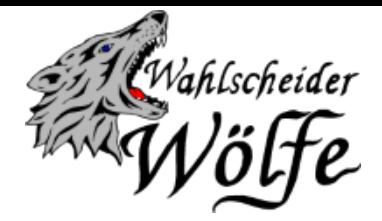

Trainingsteilnahme Senioren

aus der Mannschaft | aus immt am \_\_. \_\_.2020 am Training teil.

Die unten stehenden Coronabedingungen sind mir bekannt und werde mich im Training daran halten. Ich bestätige, dass ich gesund bin und aktuell keine Symptome habe.

Ich bin unter der Adresse:

und unter der Telefonnummer zu erreichen:

Sollte ein Coronaverdacht in den nächsten 2 Wochen auftreten verpflichte ich mich, mich umgehend bei Michael Schmidt (0177/3316001) zu melden.

\_\_\_\_\_\_\_\_\_\_\_\_\_\_\_\_\_\_\_\_ (Unterschrift)

Coronabedingungen:

- Getrennte Anreise zum Training (bzw. gemeinsam mit in häuslicher Gemeinschaft lebenden Personen)
- An- und Abreise erfolgt fertig umgezogen in Sportkleidung / ggfs. zusätzlich Trainingsanzug (Umkleiden/ Duschen bleiben geschlossen)
- Mund- und Nasenschutz bis zur Sportanlage /-halle tragen und nach der Sporteinheit
- keine Bildung von Warteschlangen, der Abstand von 1,5 m ist einzuhalten
- Beachtung der Hinweise zu separatem EIN- und AUSGANG
- Kein Körperkontakt, auch nicht zur Begrüßung
- Regelmäßiges Händewaschen-Beachtung der Hust- und Nießetikette (Armbeuge!)
- nach dem Beenden der Sporteinheit inkl. Abbau (2-3 TN je Feld) verlassen alle Teilnehmer umgehend die Sportanlage /-halle
- der Gemeinschaftsbereich bleibt geschlossen
- keine Getränkeausgabe
- Bei Krankheit besteht ein generelles Teilnahmeverbot
- Vermerk in Anwesenheitsliste vor dem Betreten des Sportplatzes / der Sporthalle => einhergehend mit der Unterschrift wird bestätigt, dass:
	- a) keine gesundheitlichen Einschränkungen + Krankheitssymptome bestehen
	- b) seit mind. 2 Wochen kein Kontakt zu einer infizierten Person besteht
	- c) vor und nach der Sporteinheit ein Mund-Nasen-Schutz getragen wird
	- d) die Hygienemaßnahmen eingehalten werden (s.o.)